Submit completed 004 editable PDF forms and never transcribe a hand-written inspection again!

- 1. Assign inspector
- 2. Fill in PDF on computer
- Email saved file to inspectors@forest foundation.org with subject line "upload004"
- 4. Administrators will receive notice to approve
- 5. You're done!

No time to transcribe inspections?

Try the PDF uploader today!

More details available at https://www.treefarmsystem.org/004form

Submit completed 004 editable PDF forms and never transcribe a hand-written inspection again!

- 1. Assign inspector
- 2. Fill in PDF on computer
- 3. Email saved file to inspectors@forest foundation.org with subject line "upload004"
- 4. Administrators will receive notice to approve
- 5. You're done!

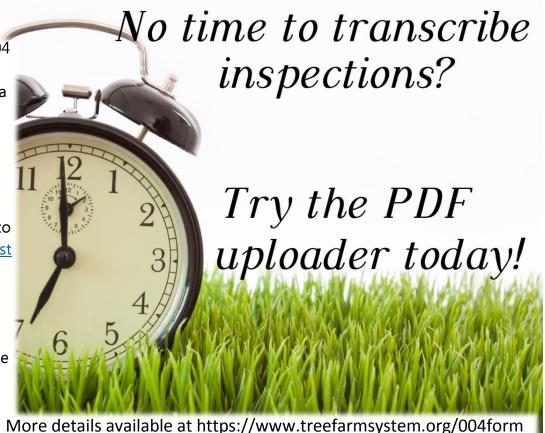